# 10switch online

**- 股票** 

### **二、大富翁8股票技巧**

&nbsp

## &nbsp

&nbsp

 $\&$ nbsp

输入代码打开个股分时图后按键选择添加到自选股.

# **online**

 $\frac{1}{3}$ 

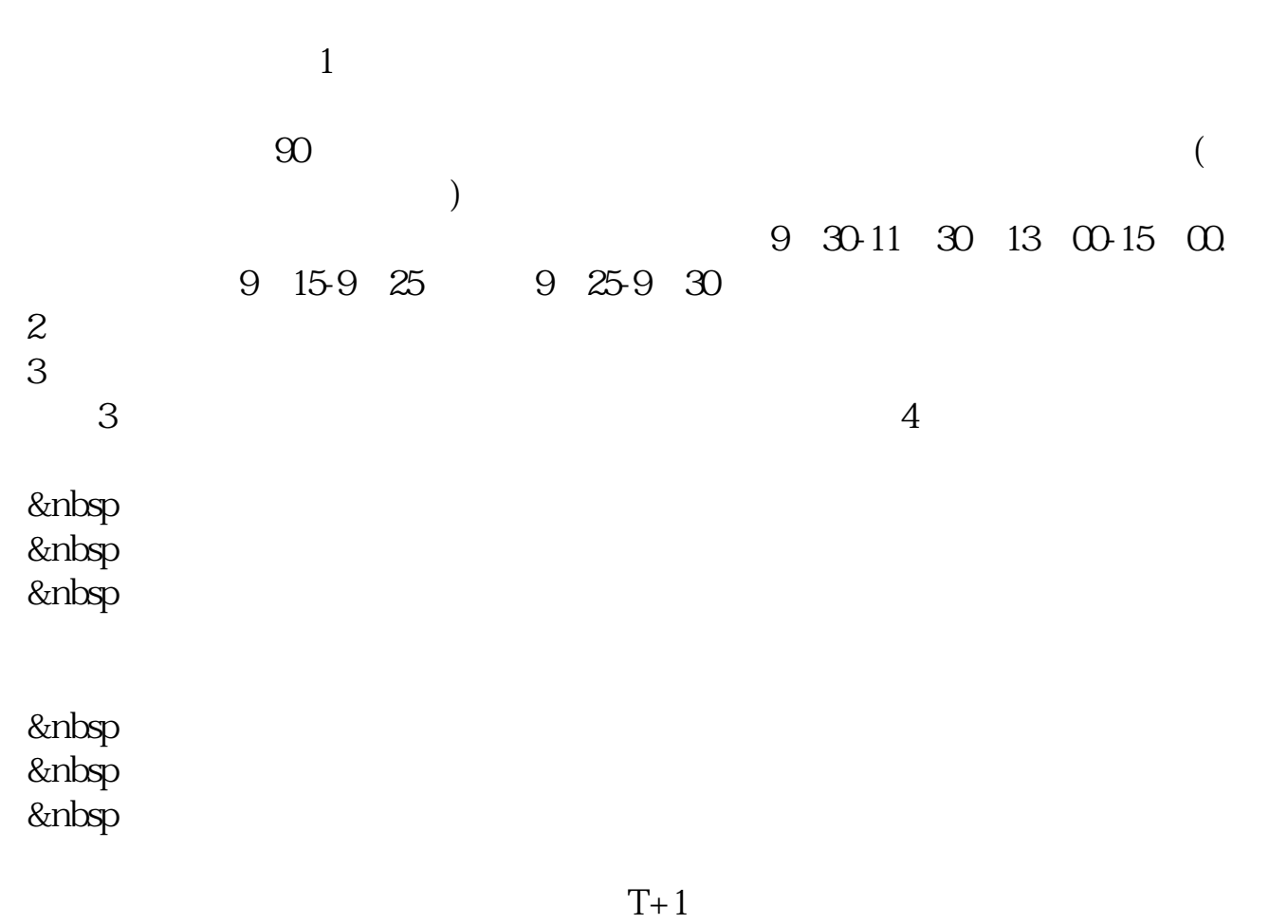

 $T+1$ 

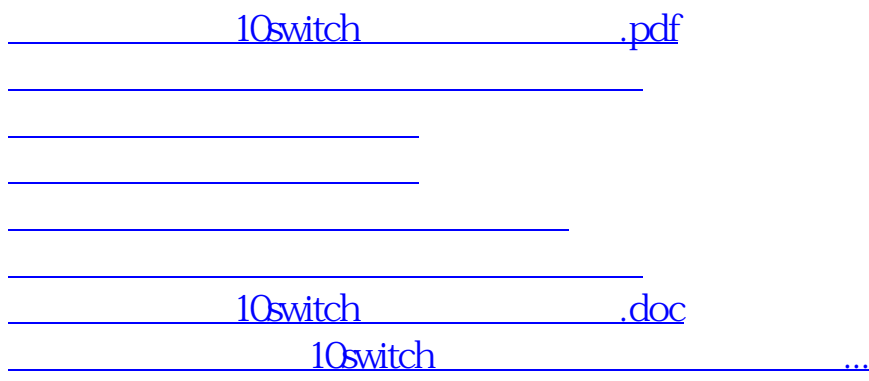

<https://www.gupiaozhishiba.com/chapter/34290462.html>